, tushu007.com

 $<<$ Flash MX2004

书名:<<Flash MX2004中文版应用基础教程(附光盘)>>

- 13 ISBN 9787113062194
- 10 ISBN 7113062199

出版时间:2004-11-1

页数:269

字数:412000

 $\overline{\phantom{a}}$ 

extended by PDF and the PDF

http://www.tushu007.com

 $<<$ Flash MX2004  $>$ 

helash MX 2004 **Flash MX 2004** 

, tushu007.com

Flash MX 2004

MX 2004

Learning By Doing Flash

, tushu007.com

## $<<$ Flash MX2004  $>$

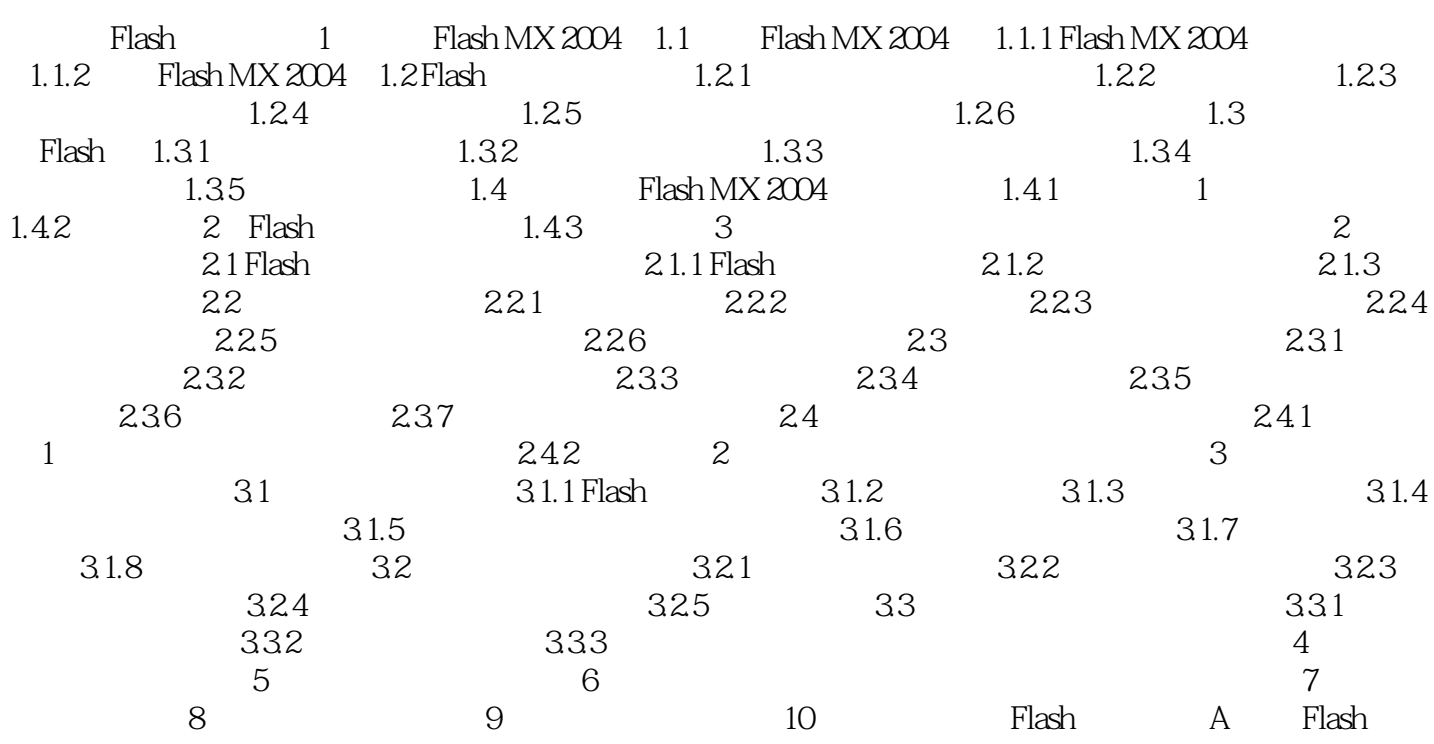

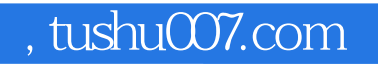

## $<<$ Flash MX2004  $>$

本站所提供下载的PDF图书仅提供预览和简介,请支持正版图书。

更多资源请访问:http://www.tushu007.com